# **ESTRUCTURA DE DADES**

## **Pràctica de Setembre: Utilització de la STL en la implementació d'una aplicació**

Robert Benavente i Jordi Gonzàlez Juliol 1999

#### **Objectius de la pràctica**

 Familiaritzar-se amb la Standard Template Library aprofitant la seva flexibilitat, eficiència i rigor de declaració, a través de la utilització d'algorismes, contenidors, iteradors, funcions objecte i adaptadors, en una aplicació sobre seqüències de valors.

#### **Plantejament del problema a solucionar**

 Suposem que la companyia de publicitat BeatleMads ens ha encarregat el disseny i implementació d'una aplicació que generi estadístiques sobre la biografia dels Beatles.

 En un fitxer (beatles.txt) se'ns han proporcionat la biografia durant els 4 primers mesos (Gener-Abril) dels anys en què els Beatles van estar en actiu (1960-1970). Aquest fitxer té el següent format:

> THE\_BEATLES <Mes>  $\langle Any \rangle$ <Succes 1> <Succes 2> … END <Mes> … END Per exemple : THE\_BEATLES 4 ENERO 1960 Stuart\_Sutcliffe Se\_une\_a\_The\_Quarry\_Men 30 END 1961 Actuaciones 19 30 END

on:

- **Mes** pot ser ENERO, FEBRERO, MARZO y ABRIL
- **Any** va del 1960 al 1970 (incluits)
- **Succes** té el següent format**:** 
	- 2 cadenes que descriuen l'aconteixement. Les que ens interessaran més seran aquells successos que comencen per "**Disco**" y "**Actuaciones**".
	- Dia del mes en què va ocurrir el succès

#### **Aplicació a desenvolupar**

 L'aplicació a desenvolupar haurà de proporcionar un Menú que permeti escollir entre el càlcul de les diferents estadístiques. En triar una de les opcions, el programa ha de demanar les dades necessàries i treure el resultat per pantalla.

Les opcions que haurà d'oferir l'aplicació són:

- Successos de tots quatre mesos durant un any determinat.
- Discos que van treure durant un dels 4 mesos tenint en compte tots els anys.
- Discos que van treure durant tots els anys i d'un any determinat.
- Actuacions que van fer durant tots els anys i d'un any determinat. Mostrar la suma.
- Successos donat un dia del mes de tots els anys i d'un any determinat

**Millores opcionals:** Mostrar els successos per ordre alfabètic i ordenats pel dia de la setmana.

#### **Exemple de la sortida a proporcionar**

1.- Successos de tots quatre mesos durant un any determinat.

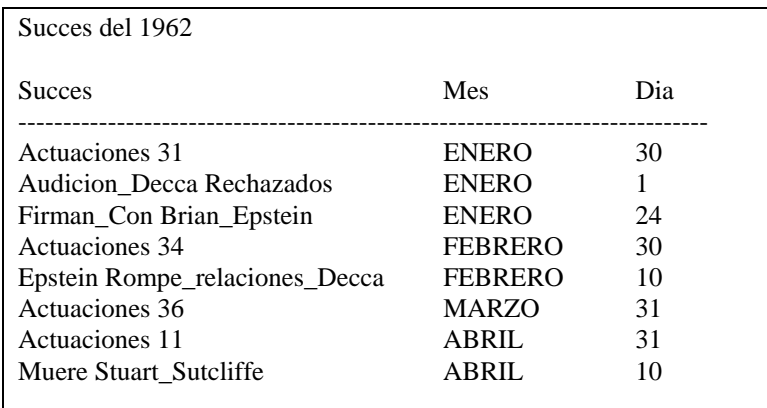

2.- Discos que van treure durant un dels 4 mesos tenint en compte tots els anys.

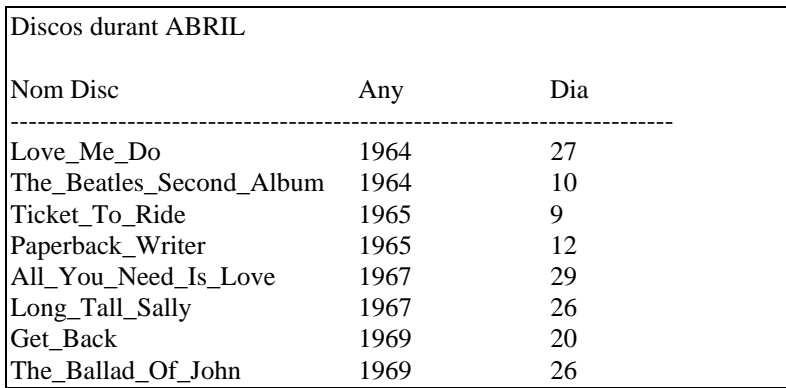

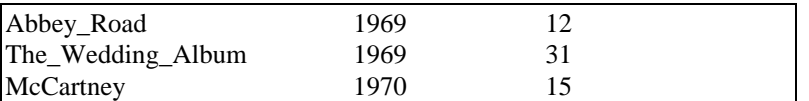

3.- Discos que van treure durant d'un any determinat.

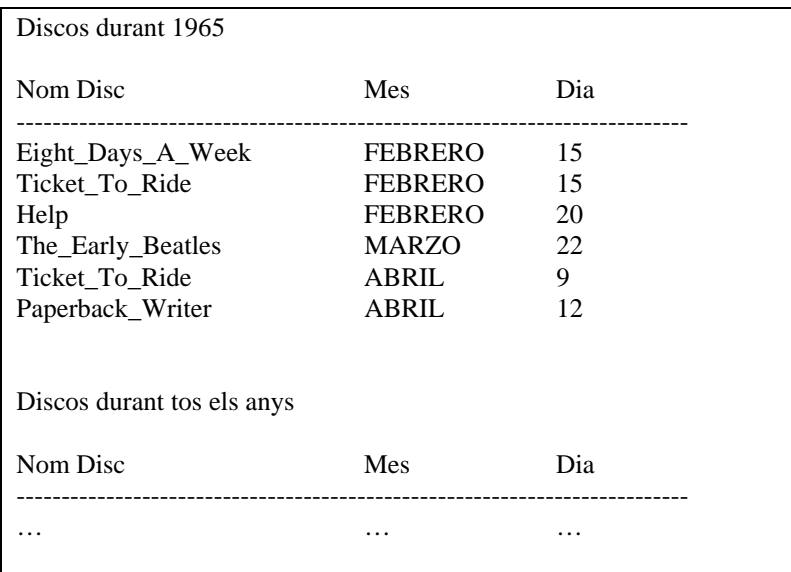

4.- Actuacions que van fer durant tots els anys i d'un any determinat. Mostrar la suma

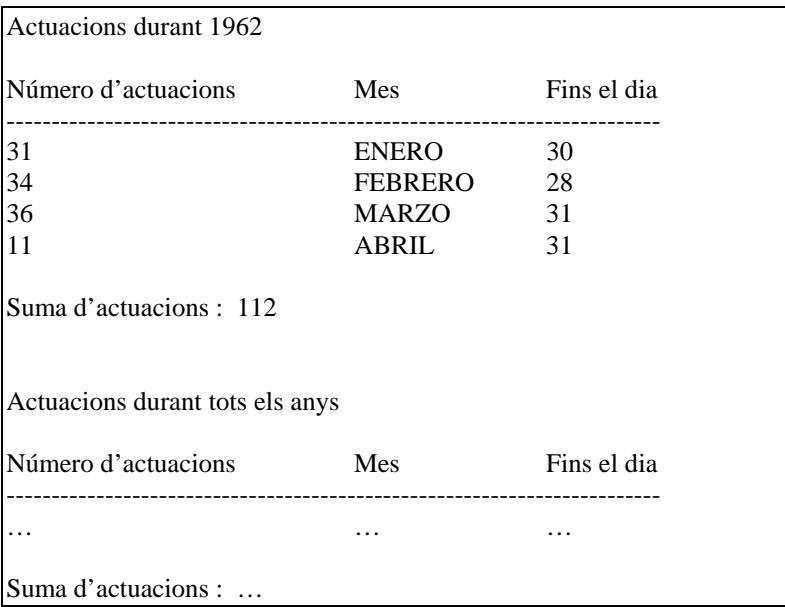

5.- Successos donat un dia (entrat per l'usuari) de tots els mesos de tots els anys

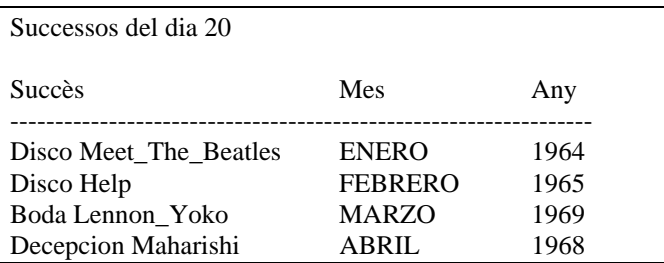

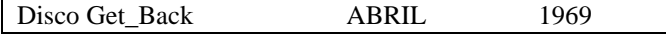

#### **Implementació de l'aplicació**

 L'anàlisi del problema plantejat s'ha realitzat aplicant tècniques d'anàlisi orientat a objecte, que és l'adequat per aprofitar les característiques del C++. Una possible estructuració de les entitats del nostre problema és la següent:

#### **Estadística**

Informació a mantenir: Nom del grup Llista de Mesos

**Mes** 

Informació a mantenir: Mes actual Llista d'Anys

**Any** 

 Informació a mantenir: Any Llista de successos

### **Succes**

 Informació a mantenir: Primer camp descriptiu (string) Segon camp descriptiu (string o int) Dia del mes

 A partir d'aquesta estructuració del problema es podria dividir el programa a implementar en els següents mòduls principals:

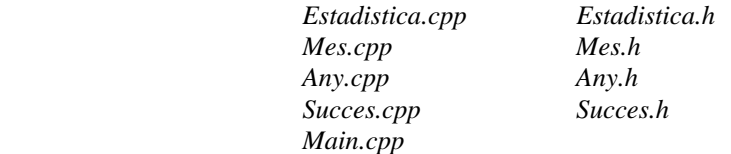

 Per tal d'implementar l'aplicació, creeu una '**Win32 Console Application**' des de l'entorn Visual (tal com es va fer per la pràctica 1) i afegiu els fitxers corresponents.

 A mesura que aneu implementant les diferents opcions del menú, és possible que hagueu de definir noves classes i/o nous mòduls.

 Per cada classe que es defineixi, s'hauran de definir els constructors per defecte i de còpia, l'operador d'assignació i s'hauran de sobrecarregar els operadors '<<' i '>>' per escriure i llegir d'streams. També necessitareu crear-vos funcions que retornin els diferents atributs privats de la classe per tal de poder treballar amb aquests valors des de funcions externes a la classe. (Ex.- Any::GetAny() {return mAny;};)

 Els fitxer que facin ús de la STL hauran de tenir els include's corresponents als containers i algorismes utilitzats. Recordeu que les llibreries STL no porten '.h' i que sempre que incloeu alguna de les llibreries STL heu d'afegir la línia:

*using namespace std;* 

 A més, recordeu que la llibreria <iostream.h> del Visual es incompatible amb la STL. Per tant, aquesta llibreria NO la hem d'incloure i hem d'incloure <iostream> (sense '.h') en el seu lloc.

 Per aquelles classes de les quals en volgueu crear llistes, haureu de sobrecarregar els operadors '<' i '=='. A més, haureu d'incloure el fitxer 'operatorsbase.h' que inclou els templates de la resta d'operadors de comparació ( $!=,>,\leq,>=$ ) definits a partir dels dos inicials.

 Tant la lectura de les dades des de fitxer, com la sortida de resultats per la consola, s'han d'implementar utilitzant els iteradors d'streams (istream\_iterator per la lectura i ostream\_iterator per la sortida).

 Les dades obtingudes a partir del fitxer s'hauran d'emmagatzemar en els containers proporcionats per la STL. Bàsicament, haureu de crear llistes dels objectes definits en l'anàlisi presentat anteriorment i aplicar els algorismes que proporciona la llibreria per tal d'obtenir la informació desitjada.

 Per mantenir les cadenes de caràcters a memòria és aconsellable no complicar-se gaire. No cal que utilitzeu memòria dinàmica, sino que podeu utilitzar arrays de caràcters de longitud fixa o utilitzeu la classe string.

#### **Entrega de la pràctica**

La data límit d'entrega de la pràctica és la del dia del examen de teoria a Setembre

El material que s'ha d'entregar és el següent:

- Disquet amb el codi font de l'aplicació (per Visual C++ 5.0) i el programa executable.
- Informe on s'expliquin les estructures de dades utilitzades i la forma en què s'han resolt els diferents punts de la pràctica. També podeu incloure tot allò que cregueu d'interès per a puntuar (millores, optimitzacions, consideracions,...). Si us plau, sigueu concissos i clars en les explicacions. En la correcció de l'informe es valora el contingut no el nombre de fulls escrits.

MOLT IMPORTANT: Imprimiu els informes a doble cara i no poseu contraportades ni fulls gairebé en blanc on només escriviu un títol. NO incloeu els llistats de tots els fitxers, doncs el codi font ja es pot veure en el disquet.

#### **Valoració de la pràctica**

Els temes que es puntuaran en la correcció de pràctica són:

- Les classes definides i la seva implementació.
- Grau d'utilització dels contenidors i algorismes de la STL.
- Utilització dels mecanismes proporcionats per la STL per llegir i escriure en streams (stream iterators).
- Utilització dels mecanismes de pas d'objectes funció a algorismes STL.

Es puntuarà negativament la implementació en C estàndard de tot allò que pugui ser implementat utilitzant els contenidors i els algorismes de la STL